## **GOOGLE WORKSPACE NOTE CATCHER**

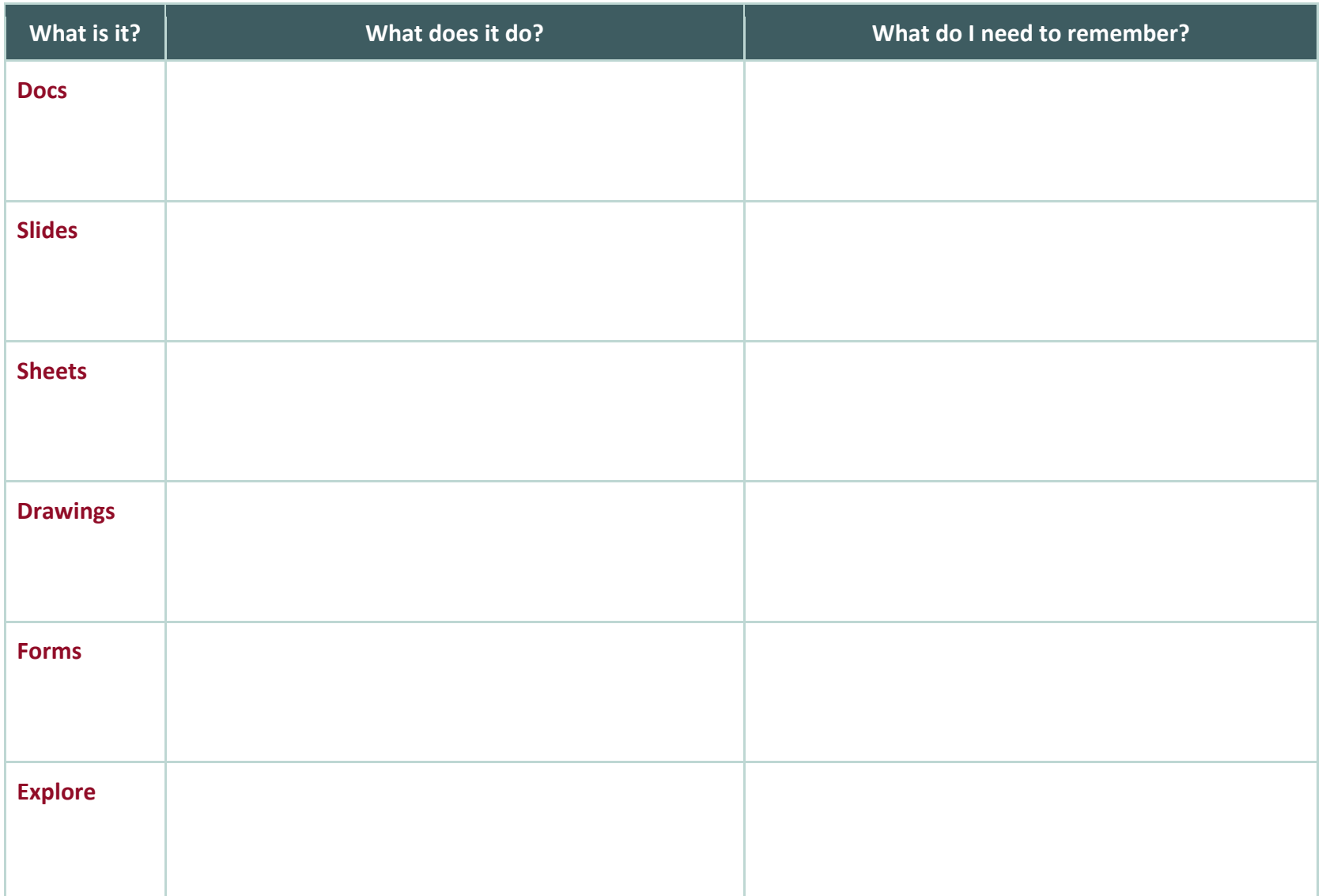

**AUTHENTICITY AND CHROMEBOOKS K20** L.E.A.R.N **Comments/Questions**

**AUTHENTICITY AND CHROMEBOOKS K20**